## <span id="page-0-0"></span>AI Lab - Exam 2018

#### Riccardo Sartea

University of Verona Department of Computer Science

June  $7^{th}$  2018

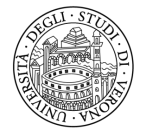

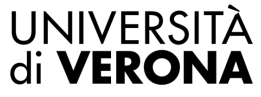

Dipartimento di **INFORMATICA** 

#### Listing 1: Upgrade the repository

<span id="page-1-0"></span>cd gym-ai-lab git pull pip3 install --user -I --no-deps -e .

In case of problems you can just delete the "gym-ai-lab" folder and clone it again.

Listing 2: Upgrade the repository

rm -rf gym-ai-lab git clone https://github.com/SaricVr/gym-ai-lab cd gym-ai-lab pip3 install --user -I --no-deps -e .

# <span id="page-2-0"></span>How to Submit Your Solutions

Create a .zip file named MATRICOLA AI Exam.zip, e.g., VR487172 AI Exam.zip containing the following:

- exercise1.txt with:
	- $\triangleright$  The output printed by your code: path and stats for each algorithm
	- $\blacktriangleright$  The answer to the questions
- exercise2.txt with:
	- $\triangleright$  The output printed by your code: the final policy for each algorithm
	- $\blacktriangleright$  The answer to the questions
- rewards.png: the chart representing the rewards obtained by the algorithms during learning
- **I** lenghts.png: the chart representing the lenghts of the learning episodes for the algorithms
- a folder named "code" containing the code you run to obtain the results

Note: the code you provide must execute without any errors! Therefore, include any additional file/procedure needed

[AI Lab - Exam](#page-0-0) [Solution Submission](#page-2-0) 3/10

Send the zip file to:

alessandro.farinelli@univr.it

with subject: esame laboratorio IA <MATRICOLA>

- <span id="page-4-0"></span>Each answer must explicitly refer to the corresponding exercise
- Each answer must be explicitly motivated referring to the results obtained by your code
- Results must be reproducible: if you refer to a result your code is not producing in output, or that is different from your code's output, the answer will be invalidated
- Remember to report the output of your code in the .txt along with the answers

# <span id="page-5-0"></span>Exercise 1 - Environment

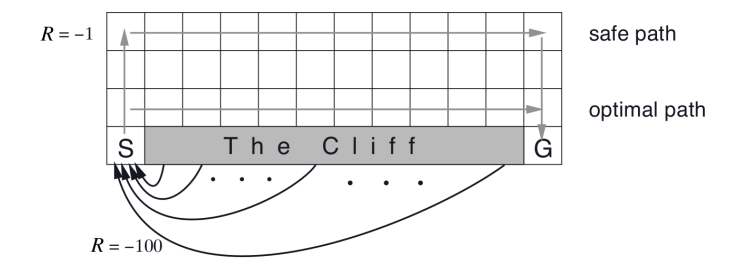

### Actions

- $0 U$
- $0.1 R$
- $\bullet$  2 D
- $-3 L$

Environment taken from Sutton and Barto Environment name in gym: "CliffWalkingExam2018-v0"

[AI Lab - Exam](#page-0-0) **[Exercise 1](#page-5-0)** 6/10

State which search-based algorithm $^1$  (considering both tree search and graph search versions) you would choose to solve this problem. Motivate your choice and show a print-out of the path and statistics (max number of node in memory and number of expanded node) for the algorithms you considered.

### Warning

Given the size of the environment, DO NOT USE the tree search version of BFS, UCS and Greedy.

<sup>&</sup>lt;sup>1</sup>Use the  $L_1$  norm as distance heuristic

### <span id="page-7-0"></span>Exercise 2 - Environment

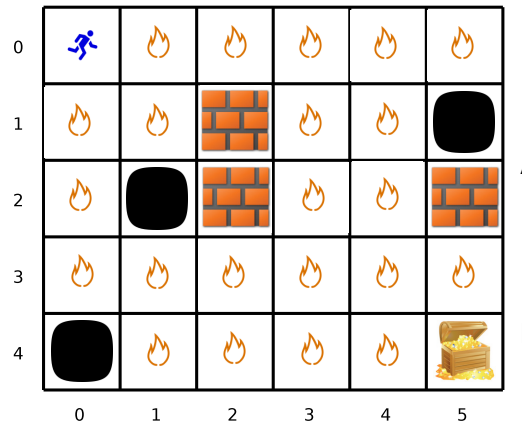

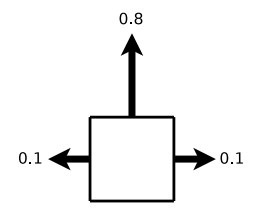

Action dynamics:

- 0.8 chosen direction
- 0.1 directions at 90° w.r.t. the chosen one

Rewards:

- $\bullet$  -0.04 for each lava cell
- $\bullet$  -10 for the black pit
- $\bullet$  +10 for the gold treasure

Environment name in gym: "LavaFloorExam2018-v0"

[AI Lab - Exam](#page-0-0) exercise 2 8/10

State which Reinforcement Learning algorithm you would choose to solve this problem. Motivate your choice and show the following charts:

- **1** rewards obtained during the learning phase for each algorithm
- 2 lengths of the learning episodes for each algorithm

Consider only the following versions for the RL algorithms

- Model-Based with initial policy of 0 "L" for every state;
- $\bullet$  Q-Learning  $epsilon$ *silon*-greedy;
- SARSA  $epsilon$ -greedy.

Note: the environment is stochastic! Execute your code multiple times in order to verify the consistency of the results

Use the following parameters (where they apply):

- $\bullet$  number of episodes  $= 1000$
- max number of steps for each episode (ep\_limit)  $= 200$
- max iterations for value iteration  $= 200$
- $\bullet\,$  convergence threshold for value iteration  $(\delta) = 1^{-3}$
- discount factor ( $\gamma$ ) = 0.9, learning rate ( $\alpha$ ) = 0.6
- probability of sub-optimal action  $(\epsilon) = 0.1$
- rolling window<sup>2</sup> = 20

<sup>&</sup>lt;sup>2</sup>The smoothing function in [session3/rl.utils.rolling]